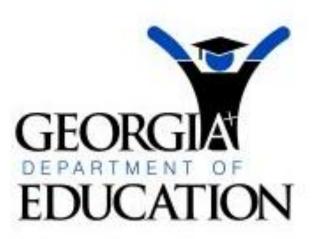

Dr. John D. Barge, State School Superintendent

# Navigating the Portal to Preschool Assessments

# A Quick Start Guide Update

March 14, 2011

Deborah Gay, Interim Director Division for Special Education Office of Standards, Instruction, and Assessment

# **Navigating the Portal to Preschool Assessments**

|                                         | w                                                                                                    |                                                        | Yoo have (9) new measures.       |     | GEORGIAN<br>EDUCATION            |
|-----------------------------------------|----------------------------------------------------------------------------------------------------|--------------------------------------------------------|----------------------------------|-----|----------------------------------|
| Hela - Osicket   Online Docume          |                                                                                                    |                                                        | In the community of the second   |     | THE OL SHE SHE SHE WITH          |
|                                         |                                                                                                    |                                                        |                                  |     | Site Navigation                  |
| E options                               | A My Favorites                                                                                                    | S options 1 E                                          | 😛 Headline News                  |     | Home                             |
|                                         | Transmission of the                                                                                                    |                                                        |                                  |     | Logout                           |
|                                         | No Favorites                                                                                                    |                                                        | Communications Update            |     |                                  |
|                                         |                                                                                                    | erneveletter ve will focus on                          | A Tack month in the internal     | ts  | Exceptional Student              |
|                                         |                                                                                                    | GeDOE. Since this is the first                         | a particular division of the     | Þ - | Alerts                           |
|                                         |                                                                                                    | e thought it would be<br>Communications since we are   | appropriate to begin with C      |     | AYP Reports                      |
| cotions                                 | Site News                                                                                                    | te we have several new<br>I want you to know who to go |                                  | P   | Calendar                         |
|                                         |                                                                                                    | S 5 1                                                  | to for what information.         | \$  | Consolidated                     |
| State                                   | Headline                                                                                                    |                                                        | Communications Team - Who We Are |     | Application                      |
|                                         | The second second second second                                                                                                    |                                                        | The                              | 8   | Change Manager<br>Data Warehouse |
|                                         | Communications Update                                                                                                    |                                                        |                                  | 1   | Special Education                |
| tion Public Hearing November 9, 2005, 1 | State Board of Education Pub<br>p.m.                                                                                                    | < More                                                 |                                  | P   | Annual Reports                   |
|                                         | Laura                                                                                                    |                                                        |                                  |     | Data Wizard Editor               |
| *                                       |                                                                                                    |                                                        |                                  | P C | Documents                        |
|                                         |                                                                                                    | eptions ( 🗃                                            | 0 Calendar                       |     | Dispute Resolution               |
| D option                                | Surveys                                                                                                    | Monthly                                                | Daily Weekly                     | P   | Facility and School<br>Registry  |
| -                                       | A CONTRACTOR OF A CONTRACTOR OF A CONTRACTOR O |                                                        |                                  |     | Student Profile                  |
| Submitted (0) Approved (10              | New (0) Saved (0) Su                                                                                                    |                                                        | No Daily Events                  |     | GTID                             |
|                                         | No new surveys available                                                                                                    | • More                                                 |                                  | 4   | News                             |
| 8                                       | The new surveys available                                                                                                    |                                                        |                                  | P   | Links                            |
|                                         |                                                                                                    |                                                        |                                  | _   | Message Center                   |
|                                         |                                                                                                    |                                                        |                                  |     | GSEG Home                        |

#### Select the More hyperlink at the bottom of the 'Surveys' mini-portlet

| GEORGIA          |                                                      |         |                     | Welcome to MyG          | aDC      |
|------------------|------------------------------------------------------|---------|---------------------|-------------------------|----------|
| EDUCATION        | 🖂 You have (0) new messages,                         |         |                     | Help - Dticket   Online | Document |
| Site Navigation  |                                                      |         |                     |                         |          |
| ne               | Surveys                                              |         |                     |                         |          |
| out              | Search                                               |         |                     |                         |          |
| ppling County    | Summary pages (4)                                    |         |                     |                         |          |
| w Documents      |                                                      |         |                     |                         |          |
| w Calendar       | Stand-Alone Wizard                                   |         |                     |                         |          |
| w News           | (2008) Annual School Technology Inventory Survey     |         |                     | View Summary            |          |
|                  | Preschool Assessment                                 |         |                     |                         |          |
| ebra Brantley    | Preschool Assessment Entrance Data                   |         |                     | View Summary            |          |
| ount Information | Preschool Assessment Exit Data                       |         | /                   | View Summary            |          |
| to Favorites     | Early Intervening Services                           |         |                     |                         |          |
| p - Dticket      | Early Intervening Services (EIS) Student Data        |         |                     | View Summary            |          |
|                  |                                                      |         |                     |                         |          |
| Navigation       |                                                      |         | •                   |                         |          |
|                  |                                                      |         |                     |                         |          |
|                  | Surveys for which you may have View, Edit or Approve |         |                     |                         |          |
|                  | Surveys for which you may have view, cold or Approve | access. |                     |                         |          |
|                  | Approved (1)                                         |         |                     |                         |          |
|                  | Survey                                               | RSID    | Approved Date       | Submitted By            |          |
|                  | Postsecondary Survey for 2007 - 2008 Exiters         | 133989  | 2009/03/24 01:02:00 | Collaborative           | View     |

Select the <u>View Summary Hyperlink</u>, for either Preschool Assessment Entrance Data or Preschool Assessment Exit Data

(In this example, we will select View Summary for the Entrance Data.).

| GEORGIA                                                                                    |                                                          |                                                                                                    |                                                      |                                                              |                                                                                      |                                                                             | Welcor                                      | me to My                                                                                                    | Ga         | DO        |
|--------------------------------------------------------------------------------------------|----------------------------------------------------------|----------------------------------------------------------------------------------------------------|------------------------------------------------------|--------------------------------------------------------------|--------------------------------------------------------------------------------------|-----------------------------------------------------------------------------|---------------------------------------------|----------------------------------------------------------------------------------------------------|------------|-----------|
| EDUCATION                                                                                  | Mex have                                                 | (0) new messages,                                                                                                    |                                                      |                                                              |                                                                                      |                                                                             | Hela                                        | - Dsickes   On                                                                                                    | line Doci  | umentatio |
| Site Navigation                                                                            |                                                          |                                                                                                    |                                                      |                                                              |                                                                                      |                                                                             |                                             |                                                                                                    |            |           |
| fome                                                                                       | Prescho                                                  | ol Assessment                                                                                                    |                                                      |                                                              |                                                                                      |                                                                             |                                             |                                                                                                    |            |           |
| ogout                                                                                      |                                                          |                                                                                                    |                                                      |                                                              |                                                                                      |                                                                             |                                             |                                                                                                    |            |           |
| Appling County<br>/iew Submitted<br>Problems                                               | ]                                                        |                                                                                                    |                                                      |                                                              |                                                                                      |                                                                             |                                             | _                                                                                                    | -          | -         |
| iew Documents                                                                              | Preschool                                                | Assessment Entrance Data                                                                                                    |                                                      |                                                              |                                                                                      |                                                                             |                                             |                                                                                                    |            |           |
| iew Calendar                                                                               | Page: ALL                                                | 1 -                                                                                                    |                                                      |                                                              | (V                                                                                   | /iewing 1 - 20                                                              | of 82 recor                                 | rds)   Results p                                                                                                    | er page    | e: 20     |
|                                                                                            |                                                          |                                                                                                    |                                                      |                                                              |                                                                                      |                                                                             |                                             |                                                                                                    |            |           |
| Debra Brantley                                                                             | School<br>Year                                           | School                                                                                                    | GTID                                                 | Student's Last<br>Name                                       | Student<br>DOB                                                                       | Entry in<br>Program                                                         | Age at<br>Entry                             | Status                                                                                                    |            |           |
|                                                                                            | Year                                                     |                                                                                                    | GTID<br>7141785388                                   | Name                                                         | Student<br>DOB                                                                       | Entry in                                                                    | Age at                                      |                                                                                                    |            |           |
| count Information                                                                          | Year<br>2005-2006                                        | Appling County - Appling County<br>Primary School<br>Appling County - Appling County                                                                                                    |                                                      | Name<br>Segura                                               | Student<br>DOB<br>2002-07-01                                                         | Entry in<br>Program                                                         | Age at<br>Entry                             | Status                                                                                                    | v 🔍        |           |
| scount Information<br>dd to Favorites                                                      | Year<br>2005-2006<br>2005-2006                           | Appling County - Appling County<br>Primary School<br>Appling County - Appling County<br>Primary School                                                                                                    | 7141785388                                           | Name<br>Segura<br>DeBoard                                    | Student<br>DOB<br>2002-07-01<br>2002-09-20                                           | Entry in<br>Program<br>2005-11-21<br>2006-01-01                             | Age at<br>Entry<br>3.4<br>3.3               | Approved 7                                                                                                    | r <b>Q</b> |           |
| d to Favorites                                                                             | Year<br>2005-2006<br>2005-2006                           | Appling County - Appling County<br>Primary School<br>Appling County - Appling County                                                                                                    | 7141785388                                           | Name<br>Segura<br>DeBoard                                    | Student<br>DOB<br>2002-07-01<br>2002-09-20                                           | Entry in<br>Program<br>2005-11-21                                           | Age at<br>Entry<br>3.4                      | Status<br>Approved                                                                                                    | r <b>Q</b> |           |
| d to Favorites                                                                             | Year<br>2005-2006<br>2005-2006<br>2005-2006              | Appling County - Appling County<br>Primary School<br>Appling County - Appling County<br>Primary School<br>Appling County - Appling County<br>Primary School                                                      | 7141785388<br>7567833034<br>4151368523               | Name<br>Segura<br>DeBoard                                    | Student<br>DOB           2002-07-01           2002-09-20           2001-04-07        | Entry in<br>Program<br>2005-11-21<br>2006-01-01                             | Age at<br>Entry<br>3.4<br>3.3               | Status<br>Approved 7<br>Approved 7<br>Approved 7                                                                                                    | r <b>Q</b> |           |
| count Information<br>5d to Favorites<br>elp - Dticket                                      | Year<br>2005-2006<br>2005-2006<br>2005-2006<br>2005-2006 | Appling County - Appling County<br>Primary School<br>Appling County - Appling County<br>Primary School<br>Appling County - Appling County<br>Primary School<br>Appling County - Appling County                   | 7141785388<br>7567833034<br>4151368523               | Name<br>Segura<br>DeBoard<br>Miller<br>Goldwasser            | Student<br>DOB<br>2002-07-01<br>2002-09-20<br>2001-04-07<br>2001-06-27               | Entry in<br>Program<br>2005-11-21<br>2006-01-01<br>2005-09-06               | Age at<br>Entry<br>3.4<br>3.3<br>4.4        | Status           Approved         9           Approved         9           Approved         9           Approved         9           Approved         9 |            |           |
| Debra Brantley<br>ccount Information<br>dd to Favorites<br>ielp - Dticket<br>de Navigation | Year<br>2005-2006<br>2005-2006<br>2005-2006<br>2005-2006 | Appling County - Appling County<br>Primary School<br>Appling County - Appling County<br>Primary School<br>Appling County - Appling County<br>Primary School<br>Appling County - Appling County<br>Primary School | 7141785388<br>7567833034<br>4151368523<br>8246683861 | Name<br>Segura<br>DeBoard<br>Miller<br>Goldwasser<br>Roberts | Student<br>DOB<br>2002-07-01<br>2002-09-20<br>2001-04-07<br>2001-06-27<br>2001-01-01 | Entry in<br>Program<br>2005-11-21<br>2006-01-01<br>2005-09-06<br>2005-09-06 | Age at<br>Entry<br>3.4<br>3.3<br>4.4<br>4.2 | Status<br>Approved<br>Approved<br>Approved<br>Approved<br>Approved<br>Approved                                                                          |            |           |

A list of all Preschool Assessment Entrance Records will display. A user can select between Preschool Assessments Entrance Data and Preschool Assessments Exit Data by making a selection from the 'Select:" drop down menu (see below)

| Select: | Preschool Assessment Entrance                                   | Data | Ŧ |
|---------|-----------------------------------------------------------------|------|---|
|         | Preschool Assessment Entrance<br>Preschool Assessment Exit Data | Data |   |

The user can view a record by selecting the magnifying glass at the right of the record, a user can change the status from Approved to In Process or they can add a new record.

### View a Record

## An Entrance Record (Example):

| Back Prin<br>School Year:<br>GTID:<br>Student's Last<br>Name:                                                                                                    | 2005-2006<br>7141785388           | *School:                  | [Appling County] - Appling County Primary 9 |                                  |
|----------------------------------------------------------------------------------------------------|-----------------------------------|---------------------------|---------------------------------------------|----------------------------------|
| •GTID:                                                                                                    |                                   | •School:                  | [Appling Coupty] - Appling Coupty Primary 9 |                                  |
| •Student's Last                                                                                                    | 7141785388                        |                           | [Apping councy] - Apping councy Primary :   | School                           |
|                                                                                                    |                                   | *Student's First<br>Namei | Javier                                      |                                  |
|                                                                                                    | Segura                            | *Student DOB:             | 07/01/2002                                  |                                  |
| *Entry in<br>Programi                                                                                                    | 11/21/2005                        | *Age at Entry:            | 3.4                                         |                                  |
| *Outcome #1:<br>The student<br>exhibits positive<br>social-emotional<br>skills (including<br>social<br>relationships)<br>comparable to his<br>age level peers.:            | Student is below                  | age level peers.          |                                             |                                  |
| *Data Source(s)<br>for Outcome #1.1                                                                                                    | • Battelle                        |                           |                                             |                                  |
|                                                                                                    | <ul> <li>Developmental</li> </ul> | Profile II                |                                             |                                  |
| Other Data<br>Source for<br>Outcome #1.1                                                                                                    | Observation/inter                 | view                      |                                             |                                  |
| <ul> <li>Outcome #2:<br/>The student<br/>exhibits<br/>language,<br/>communication<br/>and early literacy<br/>skills comparable<br/>to his age level<br/>peers.:</li> </ul> | Student is below                  | age level peers.          |                                             |                                  |
| <ul> <li>Data Source(s)</li> </ul>                                                                                                    | <ul> <li>Battelle</li> </ul>      |                           |                                             |                                  |
| for Outcome #3.1                                                                                                    | <ul> <li>Vineland</li> </ul>      |                           |                                             |                                  |
|                                                                                                    | <ul> <li>Developmental</li> </ul> | Profile II                |                                             |                                  |
| Other Data<br>Source for<br>Outcome #3.:                                                                                                    | Observation/inter                 | view                      |                                             |                                  |
| listory                                                                                                    |                                   |                           |                                             |                                  |
|                                                                                                    | Comments                          |                           | Status                                      | Person Responsible               |
| 12-06-2006                                                                                                    |                                   |                           | Submitted<br>Approved                       | Debra Brantley<br>Debra Brantley |

#### An Exit Record (Example):

| Preschool As                                                                                                    | sessment Exi                                                  | t Data - # 04987       | 0                                               |                            |
|----------------------------------------------------------------------------------------------------|---------------------------------------------------------------|------------------------|-------------------------------------------------|----------------------------|
| 🐗 Back 🎒 Prin                                                                                                    | t                                                             |                        |                                                 |                            |
| School Year:                                                                                                    | 2007-2008                                                     | •School:               | [Appling County] - Appling County Primary Sci   | hool                       |
| •GTID:                                                                                                    | 7141785388                                                    | *Student's First       | Javier                                          |                            |
|                                                                                                    | /141/05300                                                    | Name:                  | Javier                                          |                            |
| Student's Last<br>Name:                                                                                                    |                                                               | Student's DOB:         |                                                 |                            |
| *Exit Out of<br>Program:                                                                                                    | 05/23/2008                                                    | *Age at Exit:          | 5.10                                            |                            |
| *Outcome #1:<br>The student<br>exhibits positive<br>social-emotional<br>skills (including<br>social<br>relationships)                          | Student improve                                               | d functioning to a lev | vel nearer to same-aged peers but did not reac  | h it.                      |
| comparable to his<br>age level peers.                                                                                                    |                                                               |                        |                                                 |                            |
| Data Source(s)<br>for Outcome #1:                                                                                                    | <ul> <li>Battelle</li> </ul>                                  |                        |                                                 |                            |
|                                                                                                    | <ul> <li>Developmenta</li> </ul>                              | l Profile II           |                                                 |                            |
|                                                                                                    | Other                                                         | i                      |                                                 |                            |
|                                                                                                    | <ul> <li>IEP Goals &amp; Ol</li> <li>Formal Observ</li> </ul> | -                      |                                                 |                            |
|                                                                                                    | Other                                                         | 00015                  |                                                 |                            |
|                                                                                                    |                                                               |                        |                                                 |                            |
| Other Data<br>Source for<br>Outcome #1:                                                                                                    | Informal evaluat                                              | ion                    |                                                 |                            |
| Outcome #21<br>The student<br>exhibits<br>language,<br>communication<br>and early literacy<br>skills comparable<br>to his age level<br>peers.1 | Student improve                                               | d functioning but not  | t sufficient to move nearer to functioning comp | arable to same-aged peers. |
| *Data Source(s)                                                                                                    | Battelle                                                      |                        |                                                 |                            |
| for Outcome #2:                                                                                                    | <ul> <li>Developmenta</li> </ul>                              | al Profile II          |                                                 |                            |
|                                                                                                    | <ul> <li>Other</li> </ul>                                     |                        |                                                 |                            |
|                                                                                                    | <ul> <li>IEP Goals &amp; O</li> </ul>                         | bjectives              |                                                 |                            |
|                                                                                                    | <ul> <li>Formal Observ</li> </ul>                             | vations                |                                                 |                            |
|                                                                                                    | <ul> <li>Other</li> </ul>                                     |                        |                                                 |                            |
| Other Data<br>Source for<br>Outcome #2:                                                                                                    | Informal evaluat                                              | ion                    |                                                 |                            |
| *Outcome #3:<br>The student<br>exhibits adaptive<br>(functional)<br>behaviors<br>comparable to his<br>age level peers.:                        | Student improve                                               | d functioning to reac  | h a level comparable to same-aged peers.        |                            |
| •Data Source(s)                                                                                                    | <ul> <li>Battelle</li> </ul>                                  |                        |                                                 |                            |
| for Outcome #3:                                                                                                    | <ul> <li>Vineland</li> </ul>                                  |                        |                                                 |                            |
|                                                                                                    | <ul> <li>Developmenta</li> </ul>                              | I Profile II           |                                                 |                            |
|                                                                                                    | Other                                                         |                        |                                                 |                            |
|                                                                                                    | <ul> <li>IEP Goals &amp; O</li> </ul>                         | -                      |                                                 |                            |
|                                                                                                    | <ul> <li>Formal Observ</li> </ul>                             | ations                 |                                                 |                            |
|                                                                                                    | Other                                                         |                        |                                                 |                            |
| Other Data<br>Source for<br>Outcome #3:                                                                                                    | Informal evaluat                                              | ion                    |                                                 |                            |
| History                                                                                                    |                                                               |                        |                                                 |                            |
|                                                                                                    | comments                                                      |                        | Status                                          | Person Responsible         |
| 06-07-2007                                                                                                    |                                                               |                        | In Progress                                     | Debra Brantley             |
| 09-30-2008                                                                                                    |                                                               |                        | Submitted                                       | Debra Brantley             |
| 09-30-2008                                                                                                    |                                                               |                        | Approved                                        | Debra Brantley             |

# Add a Record:

#### Add an Entrance Record

💠 Add New Record 🛭 😋 Filter 🗣 Export 🖨 Print Page 🛛 🚱 Help

#### Select 'Add New Record' from the top of the Summary Display.

|                            | -              |                                                       |            |                        |                |                     |                 |                   |         |        |
|----------------------------|----------------|-------------------------------------------------------|------------|------------------------|----------------|---------------------|-----------------|-------------------|---------|--------|
| V                          | Search D       | istricts 0-9 A B C D                                  | E F G      | нтэк                   | LMN            | O P Q               | R 5 1           | U V W             | х       | ΥZ     |
| GEORGIA                    |                |                                                       |            |                        |                |                     | Welco           | ne to My          | GaD     | OE     |
| EDUCATION                  | 🖂 You have     | (0) new messages,                                     |            |                        |                |                     |                 | - Dticket   Onlin |         | _      |
|                            | /              |                                                       |            |                        |                |                     |                 |                   |         |        |
| Site Navigation            | Droecho        | ol Assessment                                         |            |                        |                |                     |                 |                   |         |        |
| Home                       | Prescio        | of Assessment                                         |            |                        |                |                     |                 |                   |         |        |
| Logout                     |                |                                                       |            |                        |                |                     |                 |                   |         |        |
| Appling County             | Select: P      | reschool Assessment Entrance D                        | ata 🔻      | 🔶 Add                  | New Recor      | i 🔓 Filter          | 🗳 Ехро          | rt   🔒 Print P    | age (   | 🎖 Help |
| View Submitted<br>Problems | ]              |                                                       |            |                        |                |                     |                 |                   |         |        |
| View Documents             | Preschoo       | Assessment Entrance Data                              |            |                        |                |                     |                 |                   |         |        |
| View Calendar              | Page: ALL,     | 1 -                                                   |            |                        | ()             | liewing 1 - 20      | of 82 reco      | rds)   Results pe | r page: | 20 🔹   |
| Debra Brantley             | School<br>Year | School                                                | GTID       | Student's Last<br>Name | Student<br>DOB | Entry in<br>Program | Age at<br>Entry | Status            |         |        |
| Account Information        | 2005-2005      | Appling County - Appling County<br>Primary School     | 7141785388 | Segura                 | 2002-07-01     | 2005-11-21          | 3.4             | Approved 🍫        | ٩       | •)     |
| Add to Favorites           | 2005-2006      | Appling County - Appling County                       | 7567833034 | DeBoard                | 2002-09-20     | 2006-01-01          | 3.3             | Approved 🕏        | 0       | 0      |
| telp - Dticket             |                | Primary School                                        |            |                        |                |                     |                 |                   | •       |        |
|                            | 2005-2005      | Appling County - Appling County<br>Primary School     | 4151368523 | Miller                 | 2001-04-07     | 2005-09-06          | 4.4             | Approved 🍫        | ٩       | •7     |
| ide Navigation   🌗         | 2005-2006      | Appling County - Appling County<br>Primary School     | 8246683861 | Goldwasser             | 2001-06-27     | 2005-09-06          | 4.2             | Approved 🤧        | ٩       | •7     |
|                            | 2005-2006      | Appling County - Appling County<br>Primary School     | 3884189727 | Roberts                | 2001-01-01     | 2006-03-10          | 5.2             | Approved 🍫        | ٩       | •7     |
|                            | 2005-2006      | Appling County - Appling County<br>Primary School     | 3580459457 | Stancil                | 2002-08-26     | 2005-08-31          | 3               | Approved 🍾        | ٩       | •9     |
|                            | 2005-2005      | Appling County - Fourth District<br>Elementary School | 5789549772 | Morris                 | 2001-03-28     | 2005-10-28          | 4.7             | Approved 🧐        | ٩       | •7     |

١

Users can add a new record when adding a new record by selecting the 'Add New Record' link at the top of the record entry display.

| Preschool As                                                                                                    | sessment Entrance Da                                                                                                    | ita - # 148715    |                                               | Add New Record |
|----------------------------------------------------------------------------------------------------|----------------------------------------------------------------------------------------------------|-------------------|-----------------------------------------------|----------------|
| 📄 Save 🛛 🍙 Sav                                                                                                    | ve & Exit   🐗 Back   🔐 Print                                                                                                    |                   |                                               |                |
| School Year:                                                                                                    |                                                                                                    | •School:          | [Appling County] - Altamaha Elementary School |                |
| •GTID:                                                                                                    |                                                                                                    | Student's First   |                                               |                |
| *Student's Last                                                                                                    |                                                                                                    | *Student DOB:     |                                               |                |
| Name:                                                                                                    |                                                                                                    | *Age at Entry:    |                                               |                |
| Program:                                                                                                    |                                                                                                    |                   |                                               |                |
| *Outcome #1:<br>The student<br>exhibits positive<br>social-emotional<br>sicils (including<br>social<br>relationships)<br>comparable to his<br>age level peers.: | C Student is at or above a                                                                                                    | ge level peers. C | Student is below age level peers.             |                |
| *Data Source(s)<br>for Outcome #1.1                                                                                                    | Battelle Vineland Developmental Profile II Developmental Assessment Behavior Assessment Sys Preschool Language Scale Preschool Evaluation Scal Stanford Binet Wechsler EcoWPVT ROWPVT Differential Ability Scales Other                        | tem               |                                               |                |
| Other Data<br>Source for<br>Outcome #1.:                                                                                                    |                                                                                                    |                   |                                               |                |
| *Outcome #2:<br>The student<br>exhibits<br>language,<br>communication<br>and early literacy<br>skills comparable<br>to his age level<br>peers.:                 | C Student is at or above a                                                                                                    | ge level peers. C | Student is below age level peers.             |                |
| *Data Source(s)<br>for Outcome #2.1                                                                                                    | Battelle<br>Vineland<br>Developmental Profile II<br>Developmental Assessment<br>Behavior Assessment Sys<br>Preschool Language Scale<br>Preschool Evaluation Scal<br>Stanford Binet<br>EOWPVT<br>EOWPVT<br>Differential Ability Scales<br>Other | tem<br>e          |                                               |                |
| Other Data<br>Source for<br>Outcome #2.1                                                                                                    |                                                                                                    |                   |                                               |                |
| *Outcome #3:<br>The student<br>exhibits adaptive<br>(functional)<br>behaviors<br>comparable to his<br>age level peers.:                                         | C Student is at or above a                                                                                                    | ge level peers. C | Student is below age level peers.             |                |

| for Outcome #3.1           | Battelle                                   |        |                    |
|----------------------------|--------------------------------------------|--------|--------------------|
| her Outcome #3.1           | ✓ Vineland                                 |        |                    |
|                            | C Developmental Profile II                 |        |                    |
|                            | Developmental Assessment of Young Children |        |                    |
|                            | Behavior Assessment System                 |        |                    |
|                            | Preschool Language Scale                   |        |                    |
|                            | Preschool Evaluation Scale                 |        |                    |
|                            | Stanford Binet                             |        |                    |
|                            | E Wechsler                                 |        |                    |
|                            | FEOWPVT                                    |        |                    |
|                            | FROWPVT                                    |        |                    |
|                            |                                            |        |                    |
|                            | Differential Ability Scales                |        |                    |
|                            | Cother                                     |        |                    |
|                            |                                            |        |                    |
|                            | Cother                                     |        |                    |
| Other Data<br>Source for   | Cother                                     |        |                    |
|                            | Cother                                     |        |                    |
| Source for                 | Cother                                     |        |                    |
| Source for                 | Cother                                     |        |                    |
| Source for                 | Cother                                     |        |                    |
| Source for<br>Outcome #3.i | Cother<br>Cother                           |        |                    |
| Source for<br>Outcome #3.1 | Cother<br>Cother                           |        |                    |
| Source for<br>Outcome #3.1 | Cother<br>Cother                           | Status | Person Responsible |

#### Add an Exit Record

💠 Add New Record 👌 Filter 🗣 Export 🖶 Print Page 😨 Help

¥

Select 'Add New Record' from the top of the Summary Display.

Preschool Assessment

Select: Preschool Assessment Exit Data

💠 Add New Record 🛭 😋 Filter 🛛 🗣 Export 🖶 Print Page 🛛 🚱 Help

#### Preschool Assessment Exit Data

| Page: ALL      | 1 -                                               |            | (Vie                   | wing 1 - 20 of 52 rec  | ords)   Results pe | r page: | 20 | •  |
|----------------|---------------------------------------------------|------------|------------------------|------------------------|--------------------|---------|----|----|
| School<br>Year | School                                            | GTID       | Student's Last<br>Name | Exit Out of<br>Program | Status             |         |    |    |
| 2007-2008      | Appling County - Appling County Primary<br>School | 7141785388 | Segura                 | 2008-05-23             | Approved 🍫         | ٩       |    | •) |
| 2006-2007      | Appling County - Appling County Primary<br>School | 1885228848 | Jones                  | 2007-03-16             | Approved 🎭         | ٩       |    | •) |
| 2006-2007      | Appling County - Appling County Primary<br>School | 4994615071 | Jones                  | 2007-05-11             | Approved 🍾         | ٩       |    | 2  |
| 2006-2007      | Appling County - Appling County Primary<br>School | 8446525305 | Smith                  | 2007-05-24             | Approved 🤸         | ٩       |    | •) |
| 2006-2007      | Appling County - Appling County Primary<br>School | 8246683861 | Goldwasser             | 2007-05-14             | Approved 🥆         | ٩       |    | 2  |
| 2006-2007      | Appling County - Appling County Primary<br>School | 4151368523 | Miller                 | 2007-04-07             | Approved 🍫         | ٩       |    | •) |
| 2007-2008      | Appling County - Appling County Primary<br>School | 7591497073 | Carter                 | 2008-01-18             | Approved 🥆         | ٩       |    | 2  |

Users can add a new record when adding a new record by selecting the 'Add New Record' link at the top of the record entry display.

| eschool As                                       | sessment Exit Data - # 148716                                                                                      | Add New Record                                                    |
|--------------------------------------------------|----------------------------------------------------------------------------------------------------|-------------------------------------------------------------------|
| Save 🔓 Sa                                        | ve & Exit 🐗 Back 🔐 Print                                                                                           |                                                                   |
| School Year:                                     | • School:                                                                                                    | [Appling County] - Altamaha Elementary School                     |
| *GTID:                                           | *Student's First                                                                                                   |                                                                   |
|                                                  | Name:                                                                                                    |                                                                   |
| *Student's Last<br>Name:                         | *Student's DOB:                                                                                                    |                                                                   |
| *Exit Out of<br>Program:                         | *Age at Exit:                                                                                                    |                                                                   |
|                                                  |                                                                                                    |                                                                   |
| *Outcome #1:<br>The student<br>exhibits positive | <ul> <li>Student maintained functioning at a level of<br/>Student improved functioning to reach a level</li> </ul> |                                                                   |
| social-emotional<br>skills (including            | C Student did not improve functioning.                                                                             | rei comparable to same-ageo peers.                                |
| (actions)                                        | C Student improved functioning to a level near                                                                     | rer to same-aged peers but did not reach it.                      |
| imparable to his<br>age level peers.:            | C Student improved functioning but not suffic                                                                      | ient to move nearer to functioning comparable to same-aged peers. |
| Data Source(s)<br>or Outcome #1:                 | Battelle                                                                                                    |                                                                   |
|                                                  | Vineland  Developmental Profile II                                                                                 |                                                                   |
|                                                  | Developmental Assessment of Young Children                                                                         |                                                                   |
|                                                  | EBehavior Assessment System                                                                                        |                                                                   |
|                                                  | Preschool Language Scale                                                                                           |                                                                   |
|                                                  | Preschool Evaluation Scale                                                                                         |                                                                   |
|                                                  | Stanford Binet                                                                                                    |                                                                   |
|                                                  | E Wechsler                                                                                                    |                                                                   |
|                                                  | ROWPVT                                                                                                    |                                                                   |
|                                                  | Differential Ability Scales                                                                                        |                                                                   |
|                                                  | Other                                                                                                    |                                                                   |
|                                                  | Other                                                                                                    |                                                                   |
|                                                  | EP Goals & Objectives                                                                                              |                                                                   |
|                                                  | Work Sampling                                                                                                    |                                                                   |
|                                                  | Formal Observations                                                                                                |                                                                   |
| Other Data<br>Source for<br>Outcome #1:          |                                                                                                    |                                                                   |
| Outcome #2:<br>The student                       | C Student maintained functioning at a level of                                                                     | omparable to same-aged peers.                                     |
| exhibits<br>language,                            | Student improved functioning to reach a level                                                                      | vel comparable to same-aged peers.                                |
| communication<br>and early literacy              | Student did not improve functioning.                                                                               |                                                                   |
| kills comparable<br>to his age level             | <ul> <li>Student improved functioning but not suffic</li> </ul>                                                    | ient to move nearer to functioning comparable to same-aged peers. |
| Peers.i<br>*Data Source(s)                       | C Student improved functioning to a level nea                                                                      | rer to same-aged peers but did not reach it.                      |
| for Outcome #2:                                  | Eattelle<br>Vineland                                                                                               |                                                                   |
|                                                  | Developmental Profile II                                                                                           |                                                                   |
|                                                  | Developmental Assessment of Young Children                                                                         | n                                                                 |
|                                                  | Behavior Assessment System                                                                                         |                                                                   |
|                                                  | Preschool Language Scale                                                                                           |                                                                   |
|                                                  | Preschool Evaluation Scale                                                                                         |                                                                   |
|                                                  | Stanford Binet                                                                                                    |                                                                   |
|                                                  | FEOWPVT                                                                                                    |                                                                   |
|                                                  | FROWPYT                                                                                                    |                                                                   |
|                                                  | Differential Ability Scales                                                                                        |                                                                   |
|                                                  | ☐ Other                                                                                                    |                                                                   |
|                                                  | ☐ Other                                                                                                    |                                                                   |
|                                                  | IEP Goals & Objectives                                                                                             |                                                                   |
|                                                  | Formal Observations                                                                                                |                                                                   |
| Other Data<br>Source for<br>Outcome #31          |                                                                                                    |                                                                   |
| *Outcome #3                                      | C                                                                                                    |                                                                   |
| The student<br>whibits adaptive                  | C Student maintained functioning at a level of<br>C Student improved functioning to reach a level                  |                                                                   |
| (functional)<br>behaviors                        | <ul> <li>Student improved functioning to reach a level</li> <li>Student did not improve functioning.</li> </ul>    | rei comparative co same-aged peers.                               |
| mparable to his                                  | account one may make to terretering.                                                                               | rer to same-aged peers but did not reach it.                      |
| ge level peers.)                                 |                                                                                                    |                                                                   |

| -16-2009     |                                                                       | In Progress | Debra Brantley     |
|--------------|-----------------------------------------------------------------------|-------------|--------------------|
| ite          | Comments                                                              | Status      | Person Responsible |
| story        |                                                                       |             |                    |
|              | Submit for Approval                                                   |             |                    |
|              |                                                                       |             |                    |
| Outcome      | #31                                                                   |             |                    |
| Other Source | e for                                                                 |             |                    |
|              | Formal Observations                                                   |             |                    |
|              | Work Sampling                                                         |             |                    |
|              | TEP Goals & Objectives                                                |             |                    |
|              | Other                                                                 |             |                    |
|              | Conter                                                                |             |                    |
|              | ROWPVT                                                                |             |                    |
|              | EOWPVT                                                                |             |                    |
|              | Wechsler                                                              |             |                    |
|              | Stanford Binet                                                        |             |                    |
|              | Preschool Evaluation Scale                                            |             |                    |
|              | Preschool Language Scale                                              |             |                    |
|              | Developmental Assessment of Young Children Behavior Assessment System |             |                    |
|              | Developmental Profile II                                              |             |                    |
|              | Vineland                                                              |             |                    |
|              | #3: Dattere                                                           |             |                    |